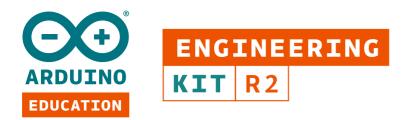

## CURRICULUM GRID

|                  | KEY LEARNING<br>OUTCOMES                                                                 | Chapters        |                       |               |              |                           |  |
|------------------|------------------------------------------------------------------------------------------|-----------------|-----------------------|---------------|--------------|---------------------------|--|
| Objective Number |                                                                                          | Getting Started | Intro to Mechatronics | Drawing Robot | Mobile Rover | Self-balancing motorcycle |  |
| Mecha            | tronics                                                                                  |                 |                       |               |              |                           |  |
| 1                | Basics of the Arduino environment                                                        |                 |                       |               |              |                           |  |
| 2                | Introduction to microcontrollers with the Nano 33 IoT board and Nano Motor Carrier       |                 |                       |               |              |                           |  |
| 3                | Characteristics of different types of motors: DC motors and servo motors                 |                 |                       |               |              |                           |  |
| 4                | H-bridge fundamentals: Driving and controlling the speed of a DC motor                   |                 |                       |               |              |                           |  |
| 5                | Motor Characterization: dead zone and saturation                                         |                 |                       |               |              |                           |  |
| 6                | Application of encoders for speed and position monitoring                                |                 |                       |               |              |                           |  |
| 7                | Use of Pulse Width Modulation (PWM) for speed control of DC motors                       |                 |                       |               |              |                           |  |
| 8                | Acceleration and angular rotation measures using IMU Sensor                              |                 |                       |               |              |                           |  |
| 9                | Working with li-ion batteries                                                            |                 |                       |               |              |                           |  |
| 10               | Communicate with the robots 'various sensors and actuators to analyze data or control    |                 |                       |               |              |                           |  |
| 11               | Use of wireless communication to control robots                                          |                 |                       |               |              |                           |  |
| 12               | Integration of different subsystems to build a complex project                           |                 |                       |               |              |                           |  |
| 13               | Dynamic system modeling with Simscape                                                    |                 |                       |               |              |                           |  |
| 14               | Proportional Derivative control                                                          |                 |                       |               |              |                           |  |
| 15               | Real time data visualization and monitoring                                              |                 |                       |               |              |                           |  |
| Engine           | ering Skills                                                                             |                 |                       |               |              |                           |  |
| 1                | Application of geometry, physics, calculus, symbolic math, and image processing concepts |                 |                       |               |              |                           |  |
| 2                | Development of a complete application workflow from start to finish                      |                 |                       |               |              |                           |  |
| 3                | Collaboration and team work for speed up development                                     |                 |                       |               |              |                           |  |
| 4                | Troubleshooting and problem solving skills                                               |                 |                       |               |              |                           |  |
| 5                | Application of safety mechanisms in your design                                          |                 |                       |               |              |                           |  |
| 6                | Familiarity with professional softwares used in many fields of engineering               |                 |                       |               |              |                           |  |
| 7                | Work with datasheets                                                                     |                 |                       |               |              |                           |  |
| 8                | Embedded software design                                                                 |                 |                       |               |              |                           |  |
| 9                | Learn good coding practices                                                              |                 |                       |               |              |                           |  |
| MATLA            | В                                                                                        |                 |                       |               |              |                           |  |
| 1                | Introduction to MATLAB user interface                                                    |                 |                       |               |              |                           |  |
| 2                | Basics of MATLAB programming language                                                    |                 |                       |               |              |                           |  |
| 3                | Connect to an Arduino and Arduino-based robots from MATLAB                               |                 |                       |               |              |                           |  |
| 4                | Control robots by writing MATLAB apps, functions, and scripts                            |                 |                       |               |              |                           |  |
| 5                | Understand and use complex MATLAB functions to control de robot                          |                 |                       |               |              |                           |  |
| 6                | Real time image adquisition from webcam                                                  |                 |                       |               |              |                           |  |
| 7                | Convert, filter, and analyze images using image processing functions                     |                 |                       |               |              |                           |  |

|                  | KEY LEARNING<br>OUTCOMES                                                                     | Chapters               |                       |               |              |                           |  |  |  |
|------------------|----------------------------------------------------------------------------------------------|------------------------|-----------------------|---------------|--------------|---------------------------|--|--|--|
| Objective Number |                                                                                              | <b>Getting Started</b> | Intro to Mechatronics | Drawing Robot | Mobile Rover | Self-balancing motorcycle |  |  |  |
| 8                | Data conversion from pixels to physical distances                                            |                        |                       |               |              |                           |  |  |  |
| 9                | Calculating distance and motor position using trigonometry                                   |                        |                       |               |              |                           |  |  |  |
| 10               | Conditionals and loops                                                                       |                        |                       |               |              |                           |  |  |  |
| 11               | Manipulate data in a cell array                                                              |                        |                       |               |              |                           |  |  |  |
| Simulink         |                                                                                              |                        |                       |               |              |                           |  |  |  |
| 1                | Introduction to visual programming with Simulink                                             |                        |                       |               |              |                           |  |  |  |
| 2                | Basics of creating Simulink models                                                           |                        |                       |               |              |                           |  |  |  |
| 3                | Visualizing simulation data in the Simulink environment                                      |                        |                       |               |              |                           |  |  |  |
| 4                | Visualizing deployed data in embedded hardware in the Simulink environment                   |                        |                       |               |              |                           |  |  |  |
| 5                | Use Simulink for rapid prototyping and controller design                                     |                        |                       |               |              |                           |  |  |  |
| 6                | Control robots through Simulink                                                              |                        |                       |               |              |                           |  |  |  |
| 7                | Reading values from encoders and IMU sensor                                                  |                        |                       |               |              |                           |  |  |  |
| 8                | Open-loop and closed-loop motor control                                                      |                        |                       |               |              |                           |  |  |  |
| 9                | Applying geometry and physics concepts to code                                               |                        |                       |               |              |                           |  |  |  |
| 10               | Modelling basic mathematical functions in blocks                                             |                        |                       |               |              |                           |  |  |  |
| 11               | Simulate motion using kinematic equations                                                    |                        |                       |               |              |                           |  |  |  |
| 12               | Performing calibration procedures                                                            |                        |                       |               |              |                           |  |  |  |
| 13               | State logic design: model reactive systems via state machines and flow charts with Stateflow |                        |                       |               |              |                           |  |  |  |
| 14               | Design feedback control algorithms                                                           |                        |                       |               |              |                           |  |  |  |